## How to enroll into a Quest course

1. Log into your Quest account

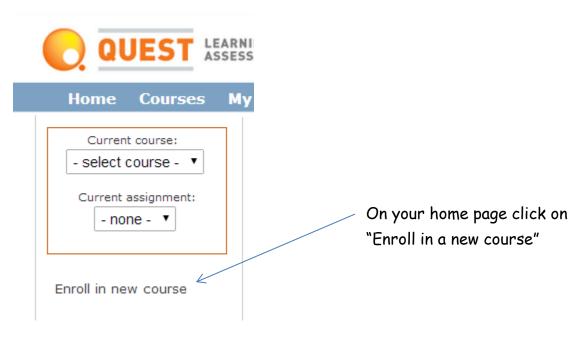

2. The following Page should pop up

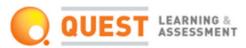

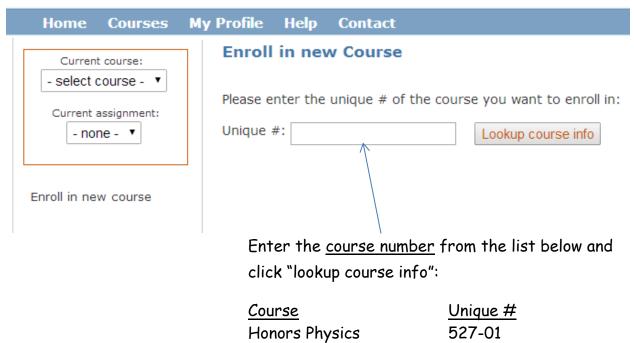

AP Physics - 1

AP Physics C

527-02

527-03